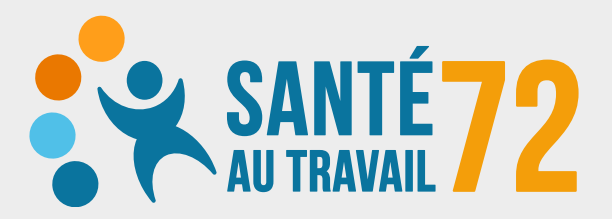

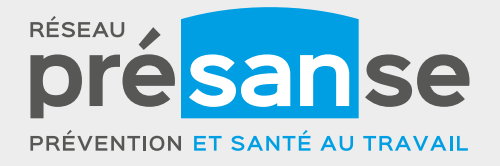

## **CONTENU DE LA TROUSSE DE PREMIERS SECOURS**

Toujours se laver les mains avant de faire un soin!

- Flacon de solution hydroalcoolique en l'absence d'eau et savon
- Gants jetables pour la réalisation des soins (gants vinyle) : 5 paires
- Compresses stériles 7,5 × 7,5 cm
- Antiseptique : gluconate de chlorhexidine (unidoses)
- Sérum physiologique (unidose)  $\bullet$
- Sparadrap déchirable  $\bullet$
- Pansements prédécoupés assortis : 1 boîte  $\bullet$
- 2 bandes extensibles de 5 cm
- 1 pince à écharde
- · 1 paire de ciseaux à bouts ronds
- Bloxang (tampon uni dose hémostatique)
- Lingettes désinfectantes pour petit matériel : 1boîte
- 1 couverture de survie

### **SI RISQUES DE COUPURE GRAVE :**

- · 1 coussin hémostatique compressif (CHUT)
- · 2 coussins réfrigérants
- · Sachets plastiques en rouleau (type sachet de congélation)

En période de COVID-19, ajouter au contenu de la boîte de premiers secours :

- 
- . Masques de protection FFP2 (ou à défaut de type chirurgical II ou II R)

· Blouses ou tabliers ou combinaisons jetables

- · Paires de lunettes de protection
- · Gel hydroalcoolique
- · Lingettes désinfectantes NF 14476 pour le nettoyage du matériel utilisé
- · Sacs-poubelle ou poubelle dédié à prévoir
- Le bouche-à-bouche reste interdit.

 $\rightarrow$  Tenir à proximité : cahier de soins (à remplir systématiquement)

→ Le contenu de la trousse de premiers secours est à vérifier tous les 3 mois (date de mise à jour à préciser sur le tableau ci-joint)

### LA TROUSSE NE DOIT PAS CONTENIR DE MÉDICAMENTS. IL NE FAUT PAS ADMINISTRER DE MÉDICAMENTS SANS L'AVIS DES SECOURS!

Nom de l'entreprise/site :

Infirmier(ère) d'entreprise :

Médecin du travail :

#### $\lambda$  afficher :

- · Numéros d'appel d'urgence
- · Protocole urgences mains, doigts ou membres
- Liste des secouristes
- · Protocole en cas d'accident

Santé au Travail 72 - 9 rue Arnold Dolmetsch - 72 021 Le Mans Cedex 2 - Tél. : 02 43 74 04 04 - www.st72.org

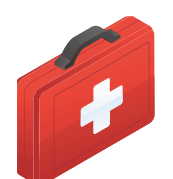

# **TABLEAU DE SUIVI DE LA TROUSSE DE PREMIERS SECOURS**

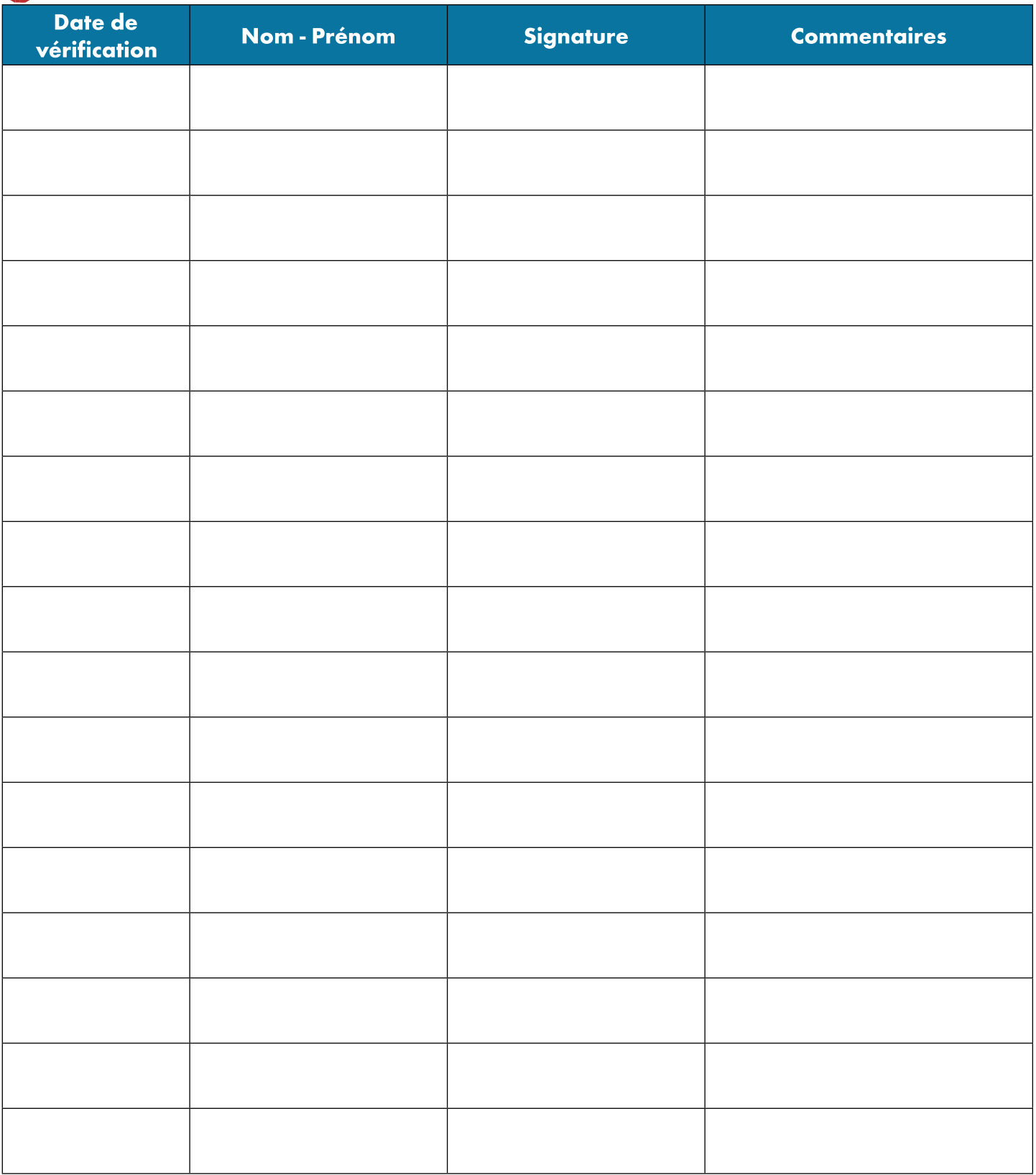

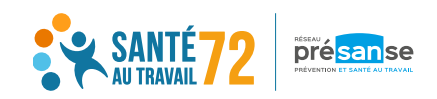

9 rue Arnold Dolmetsch 72021 Le Mans Cedex 2 02 43 74 04 04 www.st72.org